## RECEIVED:

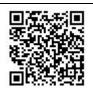

| Instructions:                                                                                                    | 1)                                                                                    | , ,,,,,,,,,,,,,,,,,,,,,,,,,,,,,,,,,,,,                                                                                                    |                                                                                          |  |  |  |  |
|----------------------------------------------------------------------------------------------------|---------------------------------------------------------------------------------------|----------------------------------------------------------------------------------------------------|------------------------------------------------------------------------------------------|--|--|--|--|
|                                                                                                    |                                                                                       | new date or time. The filing of this motion does not assure that the court will grant the motion for continuance. A \$50 continuance fee is required unless excused by the court. |                                                                                          |  |  |  |  |
|                                                                                                    | 2)                                                                                    |                                                                                                    |                                                                                          |  |  |  |  |
|                                                                                                    | _/                                                                                    | certify to the court that a copy has been sent.                                                                                                    |                                                                                          |  |  |  |  |
|                                                                                                    | 3)                                                                                    |                                                                                                    | ation, see C.G.S. section 45a-106a(g) and the Probate Court Rules of Procedure, rule 10. |  |  |  |  |
|                                                                                                    | 4) Type or print in ink. Use an additional sheet, or PC-180, if more space is needed. |                                                                                                    |                                                                                          |  |  |  |  |
| Probate Court Name                                                                                                    |                                                                                       |                                                                                                    | District Number                                                                          |  |  |  |  |
| Estate of/In the Matter of                                                                                                    |                                                                                       |                                                                                                    |                                                                                          |  |  |  |  |
| Date of Hearing or Conference                                                                                                    |                                                                                       |                                                                                                    | Subject of Hearing or Conference                                                         |  |  |  |  |
| I request the above hearing or conference be continued for the following reason:                                                             |                                                                                       |                                                                                                    |                                                                                          |  |  |  |  |
| I request the above hearing or conference be continued until on or after the following date:                                                 |                                                                                       |                                                                                                    |                                                                                          |  |  |  |  |
| Each party 🗌 has agreed 🗌                                                                                                    |                                                                                       |                                                                                                    | has not agreed to the continuance as requested.                                          |  |  |  |  |
| Signature of Petitioner or Attorney                                                                                                    |                                                                                       |                                                                                                    |                                                                                          |  |  |  |  |
| Type or Print Name                                                                                                    |                                                                                       |                                                                                                    |                                                                                          |  |  |  |  |
| Date                                                                                                    |                                                                                       |                                                                                                    |                                                                                          |  |  |  |  |
| CERTIFICATION                                                                                                    |                                                                                       |                                                                                                    |                                                                                          |  |  |  |  |
| I certify that a copy of this motion was sent to the following persons as provided in the Probate Court Rules of Procedure, section 10.1(c): |                                                                                       |                                                                                                    |                                                                                          |  |  |  |  |
| Name and Ac                                                                                                    | dres                                                                                  | SS                                                                                                    |                                                                                          |  |  |  |  |

Signature of Petitioner or Attorney

Date

| Estate of/In the Matter of                                                                                                    |         |                                   |      |  |  |  |  |
|----------------------------------------------------------------------------------------------------|---------|-----------------------------------|------|--|--|--|--|
| For Court Use Only                                                                                                    |         |                                   |      |  |  |  |  |
| The Motion for Continuance is                                                                                                    | Granted | Denied                            |      |  |  |  |  |
| Dated at:                                                                                                    |         | , Connecticut, on [Month, Day, Ye | ear] |  |  |  |  |
|                                                                                                    |         | Judge/Clerk                       |      |  |  |  |  |
| CERTIFICATION   The undersigned hereby certifies that a copy of the above order was sent on to the following as provided in the Probate Court Rules of Procedure, section 8.2: |         |                                   |      |  |  |  |  |
| Name and Address                                                                                                    |         |                                   |      |  |  |  |  |
|                                                                                                    |         |                                   |      |  |  |  |  |
|                                                                                                    |         |                                   |      |  |  |  |  |
|                                                                                                    |         |                                   |      |  |  |  |  |
|                                                                                                    |         |                                   |      |  |  |  |  |
|                                                                                                    |         |                                   |      |  |  |  |  |
|                                                                                                    |         |                                   |      |  |  |  |  |
|                                                                                                    |         |                                   |      |  |  |  |  |

Judge/Clerk